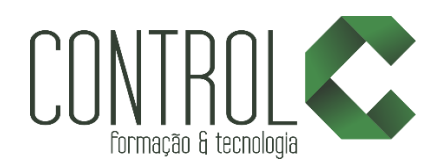

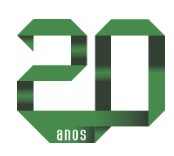

# Curso de INDESIGN CC

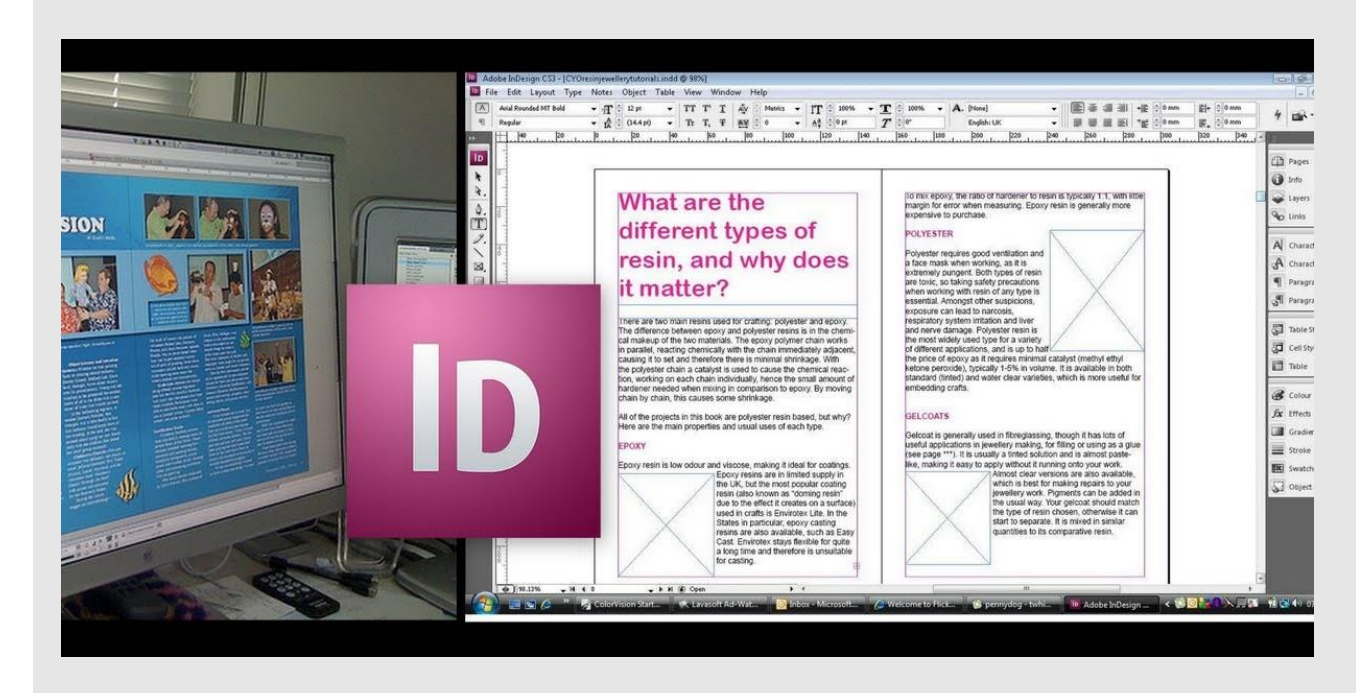

## Descrição

Curso sobre ferramenta mais eficaz para a diagramação e formatação de publicações impressas. O trabalho do diagramador de revistas ou livros exige um alto nível técnico de exatidão e qualidade na organização de todos os itens numa composição desse tipo. Aprenda, com s dinâmicas e interativas, a como obter um padrão excelente em seu trabalho na editoração de mídias impressas, incluindo tópicos sobre como trabalhar em grupo, tendências atuais de desenho e formatação especial para impressão e publicações interativas especiais para meios eletrônicos.

## Pré-requisito

Conhecimentos básicos em Informática

Carga horária 15 horas.

# A quem se destina

Estudantes de Jornalismo, Publicidade e Propaganda, Web Design, Design Gráfico e estudantes que desejam aprender sobre diagramação profissional de livros e revistas.

\_\_\_\_\_\_\_\_\_\_\_\_\_\_\_\_\_\_\_\_\_\_\_\_\_\_\_\_\_\_\_\_\_\_\_\_\_\_\_\_\_\_\_\_\_\_\_\_\_\_\_\_\_\_\_\_\_\_\_\_\_\_\_\_\_\_\_\_\_\_\_\_\_\_

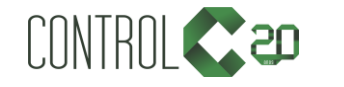

[ControlCTecnologia](https://www.facebook.com/ControlCTecnologia) [/ www.controlc.com.br](http://www.controlc.com.br/) Rua Angélica Mota, 209 – Olaria – Rio de Janeiro Tel.: 2270-2760/2560-3994

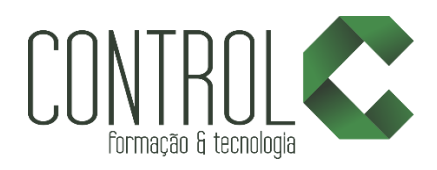

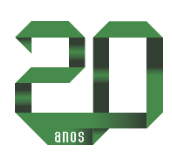

Após o curso, o aluno estará apto a diagramar livros e revistas profissionalmente.

## Conteúdo

## Etapa 1

- Intro e Área de trabalho
- Indesign, Corel e Illustrator
- Pen Tool
- Type Tool
- Type Tool Parte 2
- **•** Frame Tool
- Pencil e Smooth Tool
- Erase Tool
- Retangle, Elipse, Polygo
- Rotate Tool e Derivados
- Scale e Shear Tool
- Scissor
- Gradiente e Transparência de Gradiente
- Dropper Tool
- Arquivos do Curso para Download

## Etapa 2

- Documento Novo
- Grides
- Paginação
- Páginas Mestre
- Páginas Mestre Parte 2
- Paginação Parte 2 Numeração

## Etapa 3

- Introdução de Textos
- · Instalando Fontes
- **•** Inserindo Texto
- Inserindo texto em quadros
- Importando Textos
- Encadeamento de Textos
- Formatando Textos
- Kerninge Tracking
- **•** Hifenizar
- Tabulação
- Marcadores e Numeralção
- Find and Change
- Notas de Rodapé
- Alinhamento de Texto
- Colorindo Textos
- Colunas
- Recuos
- Imagens no Texto
- Selecionando Objetos
- Alinhando e Distribuindo
- Path Finder
- Creating Outlines
- Text Wrap

## Etapa 4

- Estilos
- Estilos de Objeto

## Etapa 5

- Tabelas
- Tabelas Parte 2
- Tabelas Parte 3

## Etapa 6

EPUB

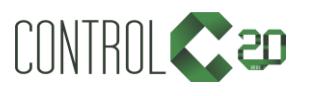

\_\_\_\_\_\_\_\_\_\_\_\_\_\_\_\_\_\_\_\_\_\_\_\_\_\_\_\_\_\_\_\_\_\_\_\_\_\_\_\_\_\_\_\_\_\_\_\_\_\_\_\_\_\_\_\_\_\_\_\_\_\_\_\_\_\_\_\_\_\_\_\_\_\_

[ControlCTecnologia](https://www.facebook.com/ControlCTecnologia) [/ www.controlc.com.br](http://www.controlc.com.br/) Rua Angélica Mota, 209 – Olaria – Rio de Janeiro Tel.: 2270-2760/2560-3994

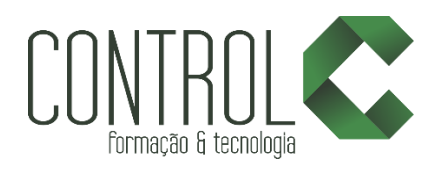

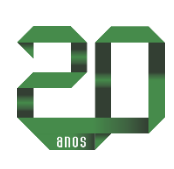

#### Etapa 7

- Cores
- Gradientes
- Overprinting

## Etapa 8

• Effects

Etapa 9

- Book
- Booklet
- Sumário Automático
- $\bullet$  Incopy
- **•** Interatividade

Etapa 10

Salvar e Exportar

Imprimir

## Etapa 11

- Trabalhando com Seleção
- Ângulos dos Objetos
- Painel Layers
- Fitting Options
- Gridfy
- Gap Tool
- Live Distribute
- Captions
- Page Tool
- Track Changes
- Split and Span
- Presentation Mode
- Vídeos e Animações
- Navigation Points
- Inserindo Áudio
- Quick Apply e Object State
- Exportando SWF

# Estrutura de ensino

- $\checkmark$  Salas com computadores de última geração.
- $\checkmark$  1 aluno por micro.
- $\checkmark$  Turmas reduzidas com no máximo 10 alunos.
- $\checkmark$  Material de apoio desenvolvido pelos instrutores para apoio às s.
- Projetor e lousa branca utilizados para transmitir o conteúdo de forma dinâmica e rápida.
- $\checkmark$  Instrutores altamente qualificados.
- Certificado de conclusão ao término do curso desde que tenha 100% de presença.

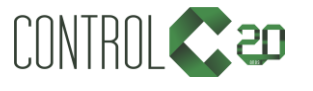

\_\_\_\_\_\_\_\_\_\_\_\_\_\_\_\_\_\_\_\_\_\_\_\_\_\_\_\_\_\_\_\_\_\_\_\_\_\_\_\_\_\_\_\_\_\_\_\_\_\_\_\_\_\_\_\_\_\_\_\_\_\_\_\_\_\_\_\_\_\_\_\_\_\_

[ControlCTecnologia](https://www.facebook.com/ControlCTecnologia) [/ www.controlc.com.br](http://www.controlc.com.br/) Rua Angélica Mota, 209 – Olaria – Rio de Janeiro Tel.: 2270-2760/2560-3994